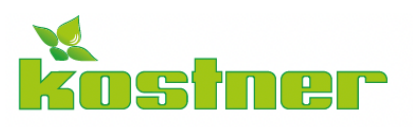

Kostner Service GmbH/Srl Einziger Gesellschafter/Socio unico

I-39040 Vahrn/Varna (BZ) · Plattnerstr. 4 Via Plattner ts@kostner.net · kostner.service@pec.it T+39 0472 979 600 · www.kostner.net

MwSt.-Nr./P. IVA - St.-Nr./C. Fisc. IT02753540216

Eint. Hand. Reg. BZ/ Iscr. Reg. Imp. Nr. 02753540216<br>Ges. Kap. Euro 100.000 v.e./Cap. Soc. Euro 100.000 i.v.

Ausübung der Leitung und Koordinierung gemäß Art. 2497 ZGB<br>durch die Kostner GmbH mit Sitz in 39040 Vohm (IT).<br>Società soggetta a direzione e coordiniemento ai sensi dell'Art. 2497 c.c.<br>da parte della Kostner srl con sede

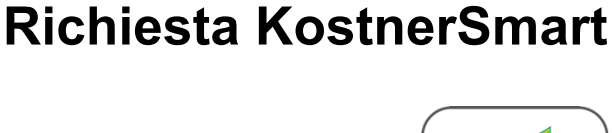

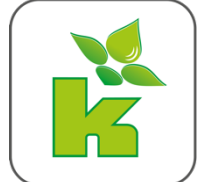

Denominazione impresa / ditta

Indirizzo e-mail per l'accesso:

Con la trasmissione dei dati di accesso, è possibile selezionare un numero di targa tra tutti i veicoli depositati per registrare un rifornimento.

- Accetto di non ricevere più la bolla di consegna in forma cartacea.
- Lo storico delle transazioni può essere visualizzato nell'app e tramite l'accesso del cliente.
- Ulteriori richieste di modifica saranno effettuate solo per KostnerSmart.

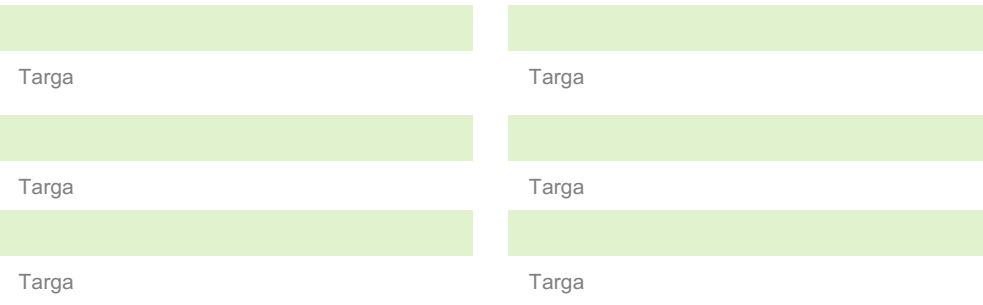

☐ Opzione aggiuntiva: accesso singolo

Un accesso separato per ogni veicolo, in cui viene memorizzato solo la targa specifico.

luogo e data timbro & firma del richiedente